# <span id="page-0-0"></span>Temporal Random Testing for Spark Streaming

A. Riesco and J. Rodríguez-Hortalá

Universidad Complutense de Madrid, Madrid, Spain

12th International Conference on integrated Formal Methods, iFM 2016 June 3, 2016

### <span id="page-1-0"></span>Preliminaries

- With the rise of Big Data technologies, distributed stream processing systems (SPS) have gained popularity in the last years.
- These systems are used to continuously process high volume streams of data.
- Applications range from anomaly detection, low latency social media data aggregation, or the emergent IoT market.
- Although the first precedents of stream processing systems were developed in the 90s, with the boom of SPS a plethora of new systems have arisen.
- They are characterized by a distributed architecture designed for horizontal scaling.
- Among them Spark Streaming stands out as a particularly attractive option, with a growing adoption in the industry.

- <span id="page-2-0"></span>• Apache Spark is a fast and general engine for large-scale data processing.
- Programs are executed up to 100x faster than Hadoop MapReduce in memory, or 10x faster on disk.
- This performance is obtained thanks to its capabilities for in memory processing and caching for iterative algorithms.
- Spark provides a collection-based higher level API inspired in functional programming.

- <span id="page-3-0"></span>• It also presents a "batteries included" philosophy accelerates the development of Big Data processing applications.
- These "batteries" include libraries for scalable machine learning, graph processing, an SQL engine, and Spark Streaming.
- Spark programs can be written in Java, Scala, Python, or R.
- The core of Spark is a batch computing framework based on manipulating so called Resilient Distributed Datasets (RDDs).
- RDDs provide a fault tolerant implementation of distributed immutable multisets.
- Computations are defined as transformations on RDDs.

- <span id="page-4-0"></span>• The set of predefined RDD transformations includes typical higher-order functions like map, filter, etc.
- It also includes aggregations by key and joins for RDDs of key-value pairs.
- We can also use Spark actions, which allow us to collect results into the program driver, or store them into an external data store.
- Actions are impure, so idempotent actions are recommended in order to ensure a deterministic behavior even in the presence of recomputations.

```
scala> val cs : RDD[Char] = sc.parallelize("let's count some
                                           letters", numSlices=3)
scala> cs.map{(_, 1)}.reduceByKey{_+_}.collect()
res4: Array[(Char, Int)] = Array((t,4), (,3), (1,2), (e,4), (u,1), (m,1),
                                 (n,1), (r,1), (',1), (s,3), (o,2), (c,1)
```
- $\bullet$  By using parallelize we obtain an RDD {let's count some letters} with 3 partitions.
- 2 Applying map we have  $\{(1,1)(e,1)(t,1)(',1)(s,1)(',1)(c,1)(o,1)\}$  $(u,1)(n,1)(t,1)( .1)(s,1)(0,1)...$
- **3** The function reduceByKey applies addition to the second component of those pairs whose first component is the same.
- **4** The action collect allows us to print the final result.

```
scala> val cs : RDD[Char] = sc.parallelize("let's count some
                                           letters", numSlices=3)
scala> cs.map{(_, 1)}.reduceByKey{_+_}.collect()
res4: Array[(Char, Int)] = Array((t,4), (,3), (1,2), (e,4), (u,1), (m,1),
                                 (n,1), (r,1), (',1), (s,3), (o,2), (c,1)
```
- $\bullet$  By using parallelize we obtain an RDD {let's count some letters} with 3 partitions.
- 2 Applying map we have  $\{(1,1)(e,1)(t,1)(',1)(s,1)(',1)(c,1)(o,1)\}$  $(u,1)(n,1)(t,1)( ,1)(s,1)(0,1)...$
- **3** The function reduceByKey applies addition to the second component of those pairs whose first component is the same.
- **4** The action collect allows us to print the final result.

```
scala> val cs : RDD[Char] = sc.parallelize("let's count some
                                           letters", numSlices=3)
scala> cs.map{(_, 1)}.reduceByKey{_+_}.collect()
res4: Array[(Char, Int)] = Array((t,4), (,3), (1,2), (e,4), (u,1), (m,1),
                                 (n,1), (r,1), (',1), (s,3), (o,2), (c,1)
```
- $\bullet$  By using parallelize we obtain an RDD {let's count some letters} with 3 partitions.
- 2 Applying map we have  $\{(1,1)(e,1)(t,1)(',1)(s,1)(',1)(c,1)(o,1)\}$  $(u,1)(n,1)(t,1)( ,1)(s,1)(0,1)...$
- **3** The function reduceByKey applies addition to the second component of those pairs whose first component is the same.

**4** The action collect allows us to print the final result.

```
scala> val cs : RDD[Char] = sc.parallelize("let's count some
                                           letters", numSlices=3)
scala> cs.map{(_, 1)}.reduceByKey{_+_}.collect()
res4: Array[(Char, Int)] = Array((t,4), (,3), (1,2), (e,4), (u,1), (m,1),
                                 (n,1), (r,1), (',1), (s,3), (o,2), (c,1)
```
- $\bullet$  By using parallelize we obtain an RDD {let's count some letters} with 3 partitions.
- 2 Applying map we have  $\{(1,1)(e,1)(t,1)(',1)(s,1)(',1)(c,1)(o,1)\}$  $(u,1)(n,1)(t,1)( ,1)(s,1)(0,1)...$
- **3** The function reduceByKey applies addition to the second component of those pairs whose first component is the same.
- **4** The action collect allows us to print the final result.

# <span id="page-9-0"></span>Spark Streaming

- These notions of transformations and actions are extended in Spark Streaming from RDDs to *DStreams* (Discretized Streams).
- DStreams are series of RDDs corresponding to micro-batches.
- These batches are generated at a fixed rate according to the configured *batch* interval.
- Spark Streaming is synchronous: given a collection of input and transformed DStreams, all the batches for each DStream are generated at the same time as the batch interval is met.
- Actions on DStreams are also periodic and are executed synchronously for each micro batch.

# <span id="page-10-0"></span>Spark Streaming

• We present the streaming version of the previous function.

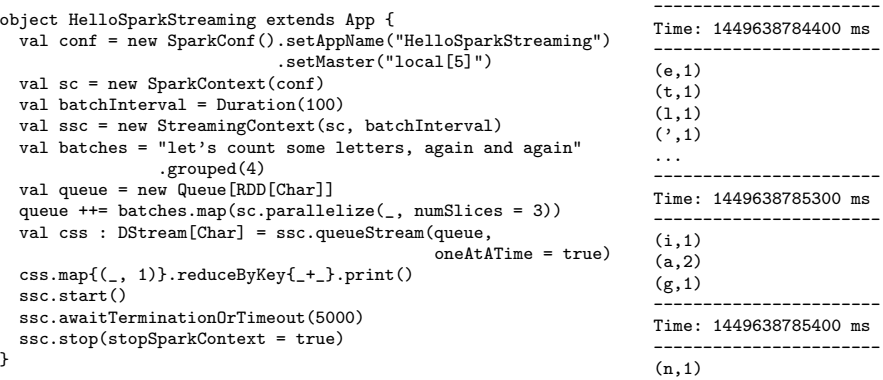

# <span id="page-11-0"></span>Spark Streaming

- List of 4 characters arrive in each batch interval.
- For each of these batches, we apply the previous count.

 $u \equiv \boxed{{\{ "let'' \} } {\bigg| {\{ "s co'' \} } {\bigg| {\{ "unt "} \} } {\bigg| { \dots } } {\bigg| {\{ "n'' \} } \bigg| }$ 

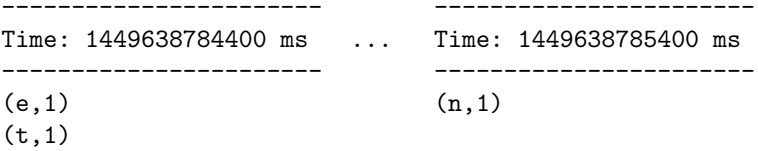

 $(1,1)$  $(7,1)$ 

### <span id="page-12-0"></span>In this talk

- We present sscheck, a test-case generator for Spark Streaming.
- We illustrate it with examples.
- We outline the underlying theoretical basis, although the details are in the paper.
- Related work also waits for the interested listener in the paper.

# <span id="page-13-0"></span>Property-based testing

- In *Property-based testing* tests are stated as properties, which are first order logic formulas that relate program inputs and outputs.
- PBT works as follows:
	- Several inputs are generated randomly.
	- The tool checks whether the outputs fulfill the formula.
- The main advantage is that the assertions are exercised against hundreds of generated test cases, instead of against a single value like in xUnit frameworks

# <span id="page-14-0"></span>Property-based testing for Core Spark

- Is it possible to use PBT with Core Spark?
- Is is just an adaptation of the existing framework (ScalaCheck).
- We generate random RDDs, possibly using the random generators for the values contained in the RDDs.
- And formulas (usually in FOL) to check the results after applying the functions under test.

# <span id="page-15-0"></span>Property-based testing for Spark Streaming

- Properties for streams are not straightforward.
- We have to consider temporal relations:
	- Events happen after/at the same time that other events.
	- Events take a specific time to happen.
- We need a logic and a test-case generator that handles time.

<span id="page-16-0"></span>•  $LTL_{ss}$  is a variant of propositional lineal temporal logic where formulas  $\varphi \in \text{LTL}_{ss}$  are defined as:

$$
\varphi ::= \perp |\top| \rho | \neg \varphi | \varphi \vee \varphi | \varphi \wedge \varphi | \varphi \rightarrow \varphi | X \varphi | \Diamond_t \varphi | \Box_t \varphi | \varphi U_t \varphi
$$

• The operators in the logic are:

Next indicates that the property holds in the next state.

- Eventually in the next n batches, which indicates that a property holds in at least one of the next n batches.
	- Always for the next n batches, which indicates that a property holds for the next n batches.
		- Until  $\varphi_1$  until  $\varphi_2$  in the next n batches, which indicates that, before *n* batches have passed,  $\varphi_2$  must hold and, for all batches before that,  $\varphi_1$  must hold.

### <span id="page-17-0"></span> $LTL_{ss}$ : Logic for finite words

• The logic for finite words proves judgements  $u, i \models \varphi : v$  for  $u \in \Sigma^*$ ,  $i \in \mathbb{N}^+$ , and  $v \in \{\top, \bot, ?\}.$ 

[LTLss](#page-17-0)

- A formula is evaluated to ? when the word (stream) under test is too short for the formula.
- Given the word  $u \equiv \boxed{\{b\}} \boxed{\{b\}} \boxed{\{a, b\}} \boxed{\{a\}}$ .
- $u \vDash \Box_4$   $(a \vee b)$ :  $\top$ , since either a or b is found in the first four states.
- $u \models \Box_5$   $(a \lor b)$ : ?, since the property holds until the word is consumed, but the user required more steps.
- $u \vDash \Box_2(b \to \Diamond_2 a) : \bot$ , since in the first state we have b but we do not have a until the 3rd state.
- The generator defined by the formula  $\square_2(b \to \lozenge_2 a)$  would randomly generate words such as  $\fbox{b}$   $\fbox{a}$ ,  $\gtrsim$   $\fbox{a}$ ,  $\gtrsim$   $\fbox{a}$   $\gtrsim$   $\fbox{a}$   $\gtrsim$   $\fbox{a}$   $\gtrsim$   $\fbox{a}$   $\gtrsim$   $\fbox{a}$   $\gtrsim$   $\fbox{a}$   $\gtrsim$   $\fbox{a}$   $\gtrsim$   $\fbox{a}$   $\gtrsim$   $\fbox{a}$   $\gtrsim$   $\fbox{a}$   $\$  $\{a\}$  ||  $\{b\}$  ||  $\{a\}$  |, among others.

# <span id="page-18-0"></span>LTL<sub>ss</sub>: Next form

- Thanks to timeouts, an interesting property of  $LTL_{ss}$  is that it is possible to compute beforehand the length of the test to avoid inconclusive results.
- They also allow to express formula in next form.
- We say that a formula  $\psi \in LTL_{\rm ss}$  is in *next form* iff. it is built by using the following grammar:

 $\psi ::= \perp \perp \top | p | \neg \psi | \psi \vee \psi | \psi \wedge \psi | \psi \rightarrow \psi | X \psi$ 

# <span id="page-19-0"></span>LTL<sub>ss</sub>: Next form

- The next form allows us to evaluate formulas in a stepwise way.
- The basic idea for each step is to analyze atomic formulas and consume next operators.
- Hence, we can easily generate new letters in each step.
- It also provides an efficient evaluation algorithm when using a lazy implementation.

### <span id="page-20-0"></span>Letter simplification

#### Definition (Letter simplification)

Given a formula  $\psi$  in next form and a letter  $s \in \Sigma$ , the function  $\textit{ls}(\psi, s)$  simplifies  $\psi$  with s as follows:

- $\mathsf{ls}(\top, s) = \top$ . •  $\mathsf{ls}(\psi_1 \vee \psi_2, \mathsf{s}) = \mathsf{ls}(\psi_1) \vee \mathsf{ls}(\psi_2).$
- $\mathsf{ls}(\perp,\mathsf{s})=\perp$ . •  $\mathsf{ls}(p,s) = p \in s$ . •  $\mathsf{ls}(\psi_1 \wedge \psi_2, \mathsf{s}) = \mathsf{ls}(\psi_1) \wedge \mathsf{ls}(\psi_2).$

• 
$$
ls(\psi_1 \rightarrow \psi_2, s) = ls(\psi_1) \rightarrow ls(\psi_2).
$$

• 
$$
\mathsf{ls}(X\psi, s) = \psi
$$
.

Applying propositional logic when definite values are found, it is possible to use this algorithm to obtain a value for the formula as soon as possible.

•  $\mathsf{ls}(\neg \psi, \mathsf{s}) = \neg \mathsf{ls}(\psi).$ 

- <span id="page-21-0"></span>• We generate random DStreams of pairs (userId, boolean) where the boolean value is false if the user has performed a malicious action at that moment.
- The property specifies a transformation of that input DStream into an output stream containing the user ids of banned users, which have been malicious at some previous moment in time.
- For that we use:
	- A generator that generates good batches, where no malicious behavior has happened, until a bad batch for a particular malicious id occurs.
	- After that we generate either good or bad batches.
	- A property that states:
		- We always get good inputs, until we ban the malicious id.
		- Each time we find a malicious id, it is banned forever.

```
def checkExtractBannedUsersList(testSubject :
      DStream[(UserId, Boolean)] => DStream[UserId]) = {
    val batchSize = 20
    val (headTimeout, tailTimeout, nestedTimeout) = (10, 10, 5)
    val (badId, ids) = (15L, Gen.close(1L, 50L))val goodBatch = BatchGen.ofN(batchSize, ids.map((_, true)))val badBatch = goodBatch + BatchGen.ofN(1, (badId, false))
    val gen = BatchGen.until(goodBatch, badBatch, headTimeout) ++
             BatchGen.always(Gen.oneOf(goodBatch, badBatch), tailTimeout)
```
[LTLss](#page-22-0)

```
type U = (RDD[(UserId, Boolean)], RDD[UserId])
val (inBatch, outBatch) = ((\_ : U)._1, (\_ : U)._2)
```
... }

```
def checkExtractBannedUsersList(testSubject :
      DStream[(UserId, Boolean)] => DStream[UserId]) = {
    ...
    val formula : Formula[U] = \{val badInput : Formula[U] = at(inBatch)(_ should
            existsRecord( == (badd, false)))val allGoodInputs : Formula[U] = at(inBatch)(_ should
           foreachRecord(\_.\_2 == true))val badIdBanned : Formula[U] = at(outBatch)(_ should
            existsRecord( == badId))
```
[LTLss](#page-23-0)

```
( allGoodInputs until badIdBanned on headTimeout ) and
( always { badInput ==> (always(badIdBanned) during nestedTimeout) }
   during tailTimeout )
```

```
forAllDStream(gen)(testSubject)(formula)
```
}

}

<span id="page-24-0"></span>• Given the dummy implementation:

```
def statelessListBannedUsers(ds : DStream[(UserId, Boolean)]) :
      DStream[UserId] = dsmap(...1)
```
[LTLss](#page-24-0)

• The tool returns the following information:

```
-------------------------------------------
Time: 1452577112500 ms - InputDStream1 (20 records)
         -------------------------------------------
(6,true)
(3,true)
...
     -------------------------------------------
Time: 1452577113000 ms - InputDStream1 (20 records)
       -------------------------------------------
(5,true)
(29,true)
...
16/01/11 21:38:33 WARN DStreamTLProperty: finished test case 0
  with result False
```
#### [LTLss](#page-25-0)

#### <span id="page-25-0"></span>Example: Twitter

```
def getHashtagsOk = {
 type U = (RDD[Status], RDD[String])
 val hashtagBatch = ( : U).<sup>2</sup>
 val numBatches = 5
 val possibleHashTags = List("#spark", "#scala", "#scalacheck")
 val tweets = BatchGen.ofNtoM(5, 10,
                TwitterGen.tweetWithHashtags(possibleHashTags))
 val gen = BatchGen.always(tweets, numBatches)
 val formula : Formula[U] = always {
   at(hashtagBatch){ hashtags =>
      hashtags.count > 0 and
      ( hashtags should
         foreachRecord(possibleHashTags.contains(_)) ) }
 } during numBatches
 forAllDStream(gen)(TweetOps.getHashtags)(formula)
```

```
}.set(minTestsOk = 10).verbose
```
### <span id="page-26-0"></span>Example: Twitter

Time: 1452668590000 ms - InputDStream1 (7 records) ------------------------------------------- Lmawirg khX kzuea #spark gvy qub Xgo HBvne #spark q xmhm ozcmzwm ctymzbnq fhaf btisyv #scalacheck Fv b auRsnep s e dc Nes yorYuj wd zLeab lxo ucvhno le ikaZ #scalacheck ... ------------------------------------------- Time: 1452668590000 ms ------------------------------------------- #spark #spark #scalacheck #scalacheck #scala #scala #scalacheck

[LTLss](#page-26-0)

16/01/12 23:03:13 WARN DStreamTLProperty: finished test case 0 with result True

## <span id="page-27-0"></span>**Conclusions**

- We have explored the idea of extending property-based testing with temporal logic and its application to testing programs developed with a stream processing system.
- We have decided to work with a concrete system, Spark Streaming, in our prototype.
- In this way the tests are executed against the actual test subject and in a context closer to the production environment where programs will be executed.
- We think this could help with the adoption of the system by professional programmers.
- For this reason we have used Specs2, a mature tool for behavior driven development, for dealing with the difficulties of integrating our logic with Spark and ScalaCheck.

### <span id="page-28-0"></span>Future work

- There are many open lines of future work.
- Moving to FOL.
- We also consider developing versions for other languages with Spark API, in particular Python.
- It would also be interesting supporting other SPS, like Apache Flink.
- Finally, we intend to explore other formalisms for expressing temporal and cyclic behaviors.